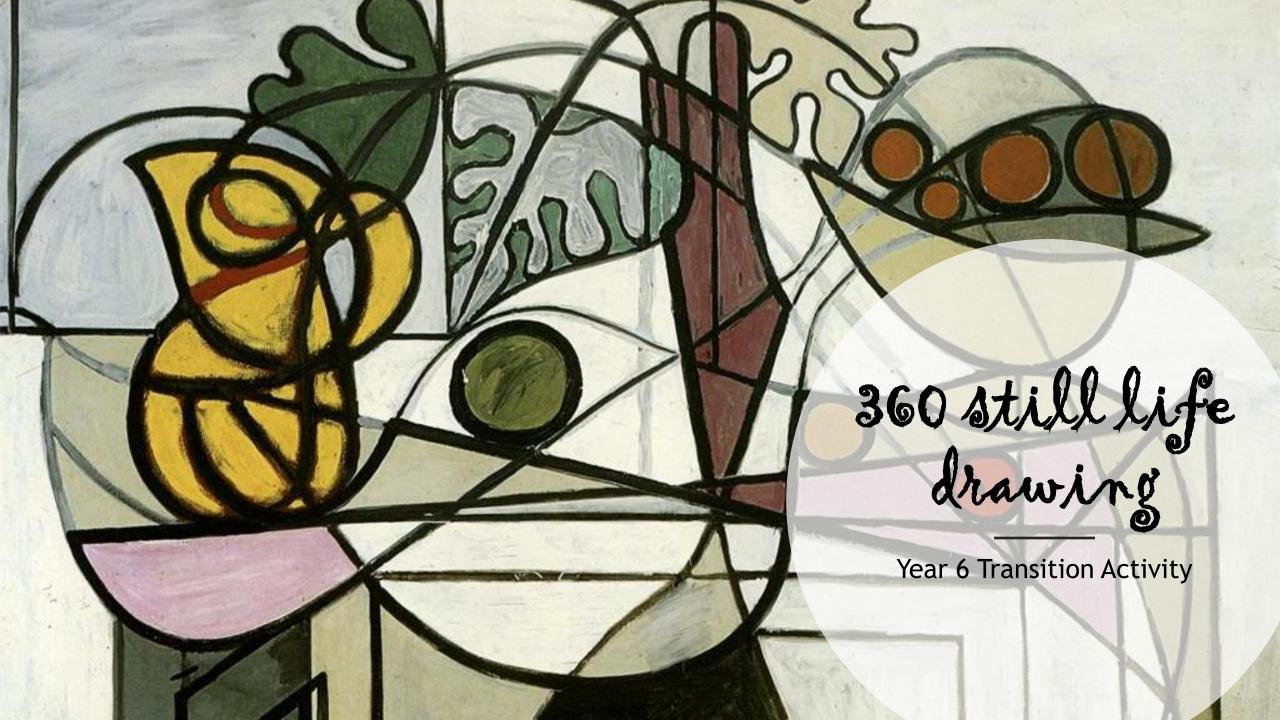

#### What is a 'still life'?

a painting or drawing of an arrangement of objects, typically including fruit and flowers and objects contrasting in texture, such as bowls and glassware.

You will be creating your own still life with a more modern twist, this still life will be all about you!

## Michael Craig-Martin

Michael Craig-Martin is an Irish-born artist and painter. We're going to be focusing on his 'still life' drawings and paintings. Look at the images below and think of 5 keywords to describe his work.

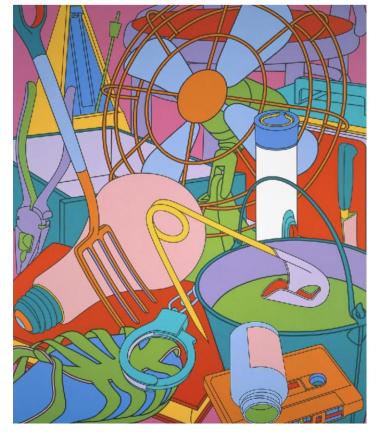

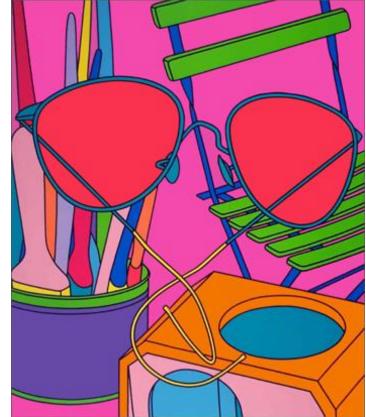

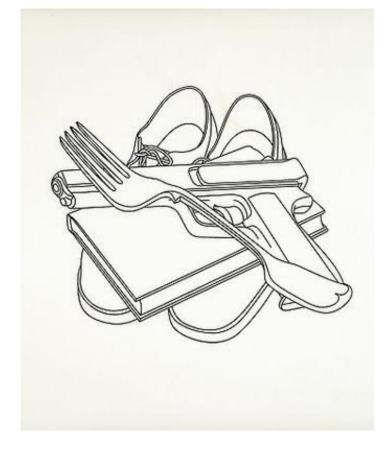

## Creating your own 'Still Life'

You will need 6-10 small to medium size items that represent you. You may wish to include items such as:

- Snacks/sweets you enjoy
- Technology you like to use console controllers / camera / phone etc
- Small 'nic nacs' that mean something to you shells /magnets / postcards etc
- A favourite item of clothing
- Things that represent your hobbies such as a tennis ball / paint brushes
- Book or DVD that's your favourite
- Childhood teddy or toy

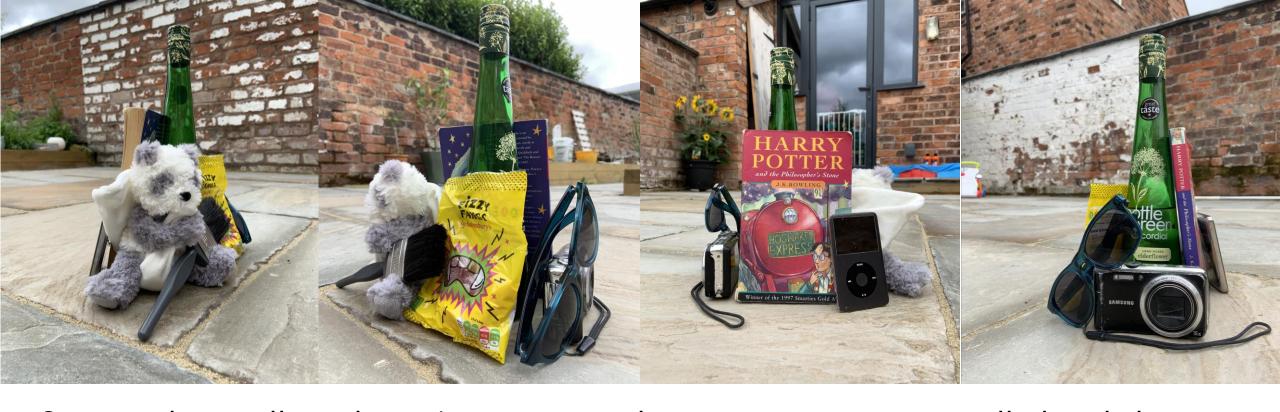

Once you have collected your items arrange them on an area you can walk the whole way around - you may find the floor easiest to do this!

Try and organize your objects so that the tallest is in the middle (anything like pringles if a snack or bottles of pop work well for this).

Using a phone / tablet / iPad etc take 4 pictures, 1 from each side of your 'still life', you may need to get down to the same level.

#### Create a series of 4 'line drawings'

Ignoring the background of your images (we only really want your chosen objects) create a line drawing of each photo.

A line drawing means you don't need to include too much detail, just the outlines of the shapes and some minor details if you wish, look back at Michael Craig-Martin's line drawing.

You can sketch this out on normal paper and when you're happy with your drawing, create **bolder** lines which stand out.

Aim to spend no longer than 15-20 mins sketching each drawing.

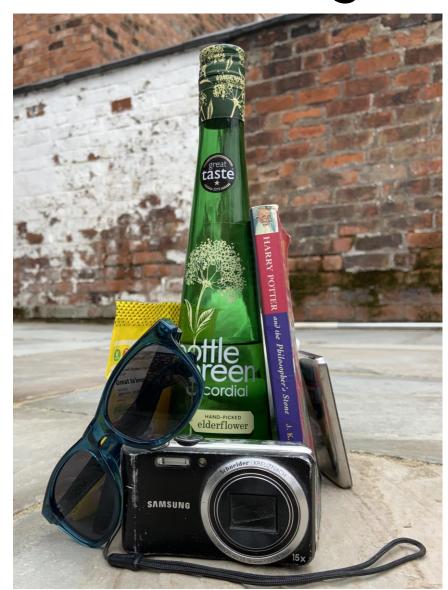

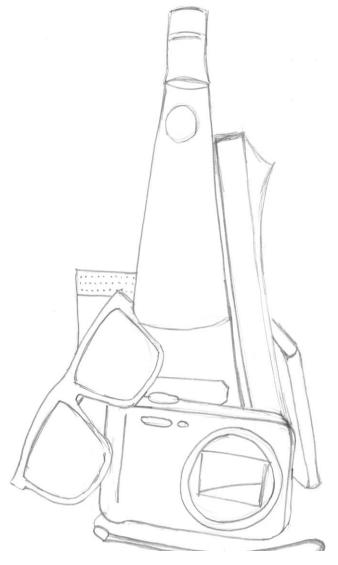

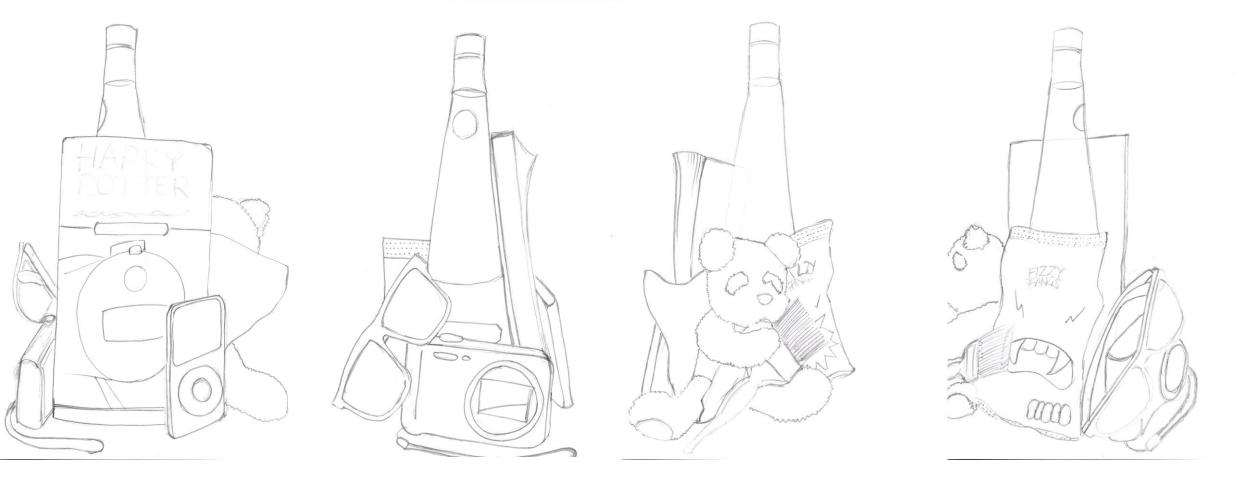

Once done you should have 4 drawings, one from each side of your still life. You should start to see how some objects look strange at different angles and how your drawings are beginning to look similar to Michael Craig-Martin's drawings/paintings.

Using a black fine liner (a biro or thin felt tip would also work) you can go over these lines to make them bolder and clearer if needed.

# Pablo Picasso - Still life and cubism

Pablo Picasso was a Spanish painter, sculptor, printmaker, ceramicist and theatre designer. His work often changed through his career and many of his works fall under different categories of art. We're going to focus on the 'cubism' era of his work which spans from 1909 – 1919.

Cubism is a style of art which aims to show all of the possible viewpoints of a person or an object all at once. It is called Cubism because the items represented in the artworks look like they are made out of cubes and other geometrical shapes

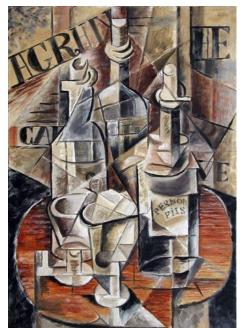

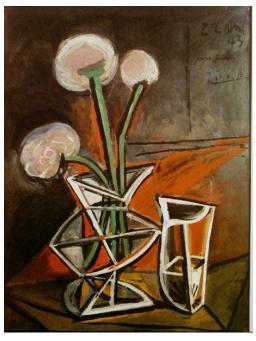

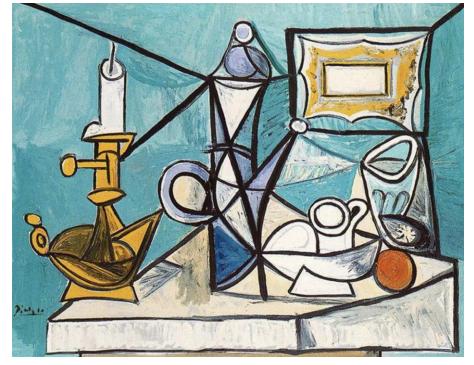

# Creating a cubist style still life

You will now have 4 drawings in the style of Michael Craig-Martin. We're going to merge these images to create a still life in the style of the cubist art movement.

You will redraw 3/4 drawings on **one** new sheet of paper - this sounds messy doesn't it but don't worry, I have a cheat for you...!

Remember how the tallest shape is in the middle and how you've drawn over each drawing in black pen? If you have used normal printer paper you can trace each image on to your 5<sup>th</sup> sheet of paper, using the tallest object to line up each image.

(If you are struggling to see through the paper or it's a bit thicker try taping them to a window and turning the lights off, you should be able to see your image clearly, you may even be able to see 2 sheets at once)

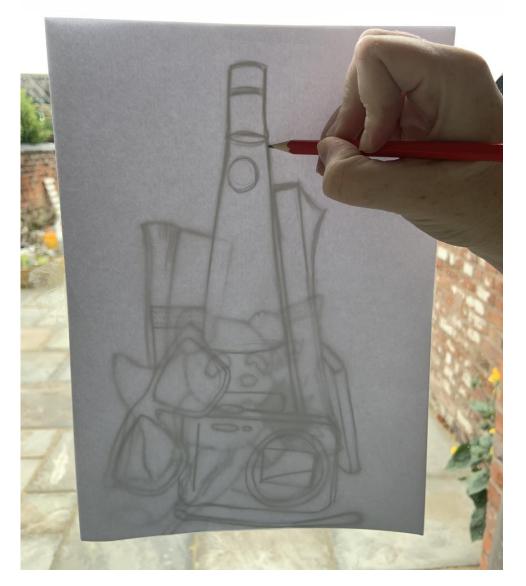

You may find your image starts to become really crowded in one area after 2/3 layers, if this happens try focusing on the less crowded areas or not including all of the details from each layer.

You should end up with a drawing where you can pick out some key elements but as a whole the image has become really *abstract*.

Abstract art is art that does not represent an accurate image of a visual reality but instead use shapes, colours, forms and gestural marks to achieve its effect.

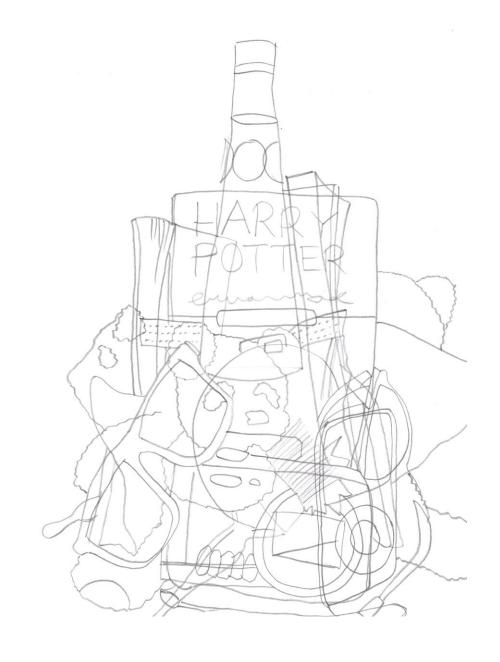

Depending what you have available to use\*, choose how you would like to add colour to your work.

This is entirely upto you...you may decide to use bright colours like Michael Craig-Martin or you might decide to use more *muted* colours similar to those of Pablo Picasso.

Once coloured, use your black pen again to go over your lines to finish off your work.

\*you could use coloured pencils, watercolours, paints/paint sticks, etc. You could even use a combination of these or even scan and digitally add colour to your image.

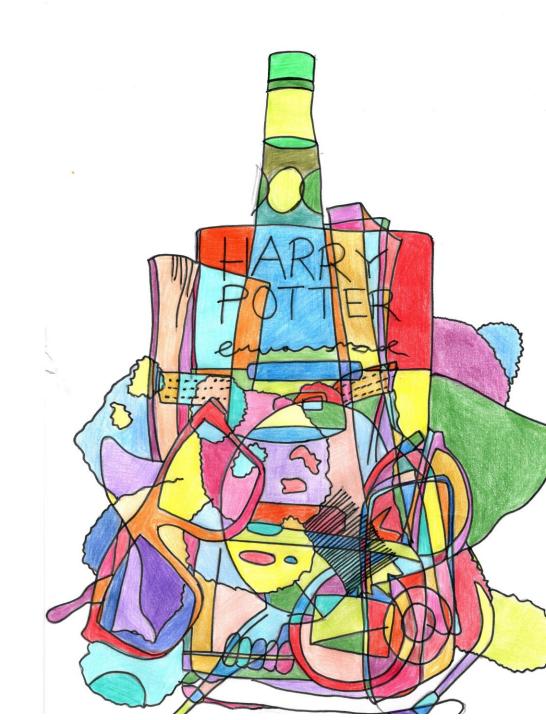